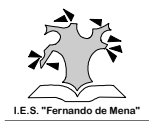

## **EJERCICIOS TEMA1: EL ORDENADOR Y SUS COMPONENTES**

- NOTA: Cuando se trate de definir términos cuyo nombre es un acrónimo (normalmente en inglés), debes incluir entre paréntesis el significado de esas siglas, tanto en el idioma original como en español.
- **1.** Convertir los siguientes números expresados en código binario a sistema decimal: **a)** 10101 **b)** 1101010 **c)** 100011 **d)** 11101100 **e)** 1000001 **f)** 100101011
- **2.** Pasar los siguientes números de sistema decimal a binario, y hacer la comprobación: **a)** 23 **b)** 100 **c)** 128 **d)** 193 **e)** 233 **f)** 234
- **3.** Realiza en el cuaderno los ejercicios 4 y 5 de la pág. 25 del libro de ed. Anaya.
- **4.** Copia en el cuaderno la tabla con los sucesivos múltiplos del byte de la pág. 27, y contesta a continuación las siguientes cuestiones:
	- **a)** ¿Cuántos bytes hay en un disquete de 1,44 MB? ¿Y bits?
	- **b)** ¿Cuántos KB hay en un cd en cuya etiqueta figura 700 MB?
	- **c)** ¿Cuántos MB hay en un disco duro de 27,4 GB?
	- **d)** ¿Cuántas canciones de un tamaño medio de 7000 KB podríamos almacenar en un CD de 740 MB? ¿Y en un DVD de 4,7 GB?
	- **e)** ¿Cuántas fotos de un tamaño medio de 3 MB podríamos almacenar teóricamente en la tarjeta de una cámara digital de 2 GB?
	- **f)** ¿Cuántos vídeos cortos de un tamaño medio de 25 MB podríamos almacenar en la cámara anterior?
- **5.** Realiza en el cuaderno el ejercicio 2 de la pág. 50 del libro.
- **6.** Busca en Internet las principales marcas y modelos de microprocesadores (AMD, Pentium, etc.) presentes hoy en día en el mercado informático, y sus principales características (fundamentalmente su velocidad). Haz un resumen en el cuaderno, preferentemente en forma de tabla, de la información encontrada.
- **7.** Averigua en Internet los principales tipos de memoria RAM que se utilizan actualmente, y sus principales características (tamaño, tiempo de acceso, precio estimado, etc.). Haz una tabla resumen de todo ello en el cuaderno.
- **8.** Ídem con la memoria caché.
- **9.** Busca en Internet las definiciones de los siguientes términos: **memoria ROM: BIOS: memoria RAM CMOS:**
- **10.** Realiza en el cuaderno los ejercicios 8 y 9 de la pág. 50 del libro.

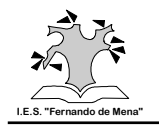

- **11.** Investiga en Internet en qué se basa el funcionamiento de un ratón óptico. Resume en el cuaderno la información encontrada.
- **12.** Busca en Internet información sobre el principio físico en que se basa el funcionamiento de las pantallas táctiles. ¿En qué medios se suelen utilizar? Copia a continuación en el cuaderno un resumen de lo encontrado.
- **13.** Busca información en Internet sobre las principales características de las **cámaras digitales** presentes en el mercado actual: marcas y modelos, precios estimados, resolución, etc. Resume todo ello mediante una tabla.
- **14.** Investiga en Internet acerca del funcionamiento de los dos principales tipos de monitores que se utilizan hoy en día, **CRT y TFT**, y sus principales características (sobre todo su resolución). Haz en el cuaderno un breve resumen de la información encontrada.
- **15.** Realiza en el cuaderno los ejercicios 18, 19 y 20 de la pág. 39 del libro.
- **16.** Busca en Internet los tipos de impresoras más utilizados actualmente (láser e inyección), y sus características principales: velocidad de impresión, precio estimado de algunos modelos, etc. Haz un resumen a modo de tabla en el cuaderno.
- **17.** Realiza en el cuaderno el ejercicio 15 de la pág. 50 del libro.
- **18.** Investiga en Internet cuáles son hoy en día las características principales de los discos duros: tipos, tamaños más usuales, precios, velocidades de transferencia, etc. Haz una tabla que resuma la información obtenida.
- **19.** Realiza en el cuaderno el ejercicio 16 de la pág. 50 del libro.
- **20.** Busca información en Internet sobre las principales características de los **pendrive** presentes en el mercado actual: marcas, precios estimados, capacidad, etc. Resume todo ello en el cuaderno mediante una tabla.
- **21.** Ídem con los **MP3** y **MP4**.
- **22.** Investiga en Internet cuáles son actualmente en España los principales proveedores de acceso a Internet, y qué características (velocidades, coste, cuota actual de mercado, etc.) ofrecen a sus clientes.
- **23.** Realiza en el cuaderno los ejercicios 18 y 19 de la pág. 50 del libro.
- **24.** Utilizando Internet, rellena la siguiente tabla de acrónimos. No es necesario que la copies en el cuaderno. Fíjate en el primer ejemplo.

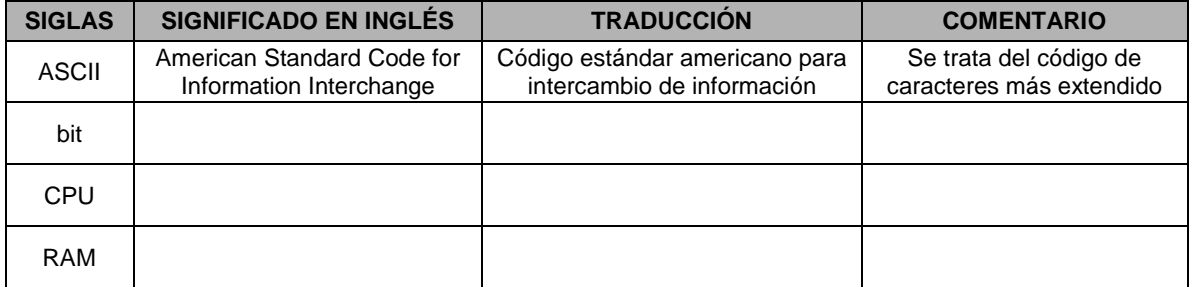

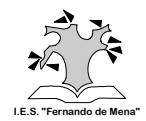

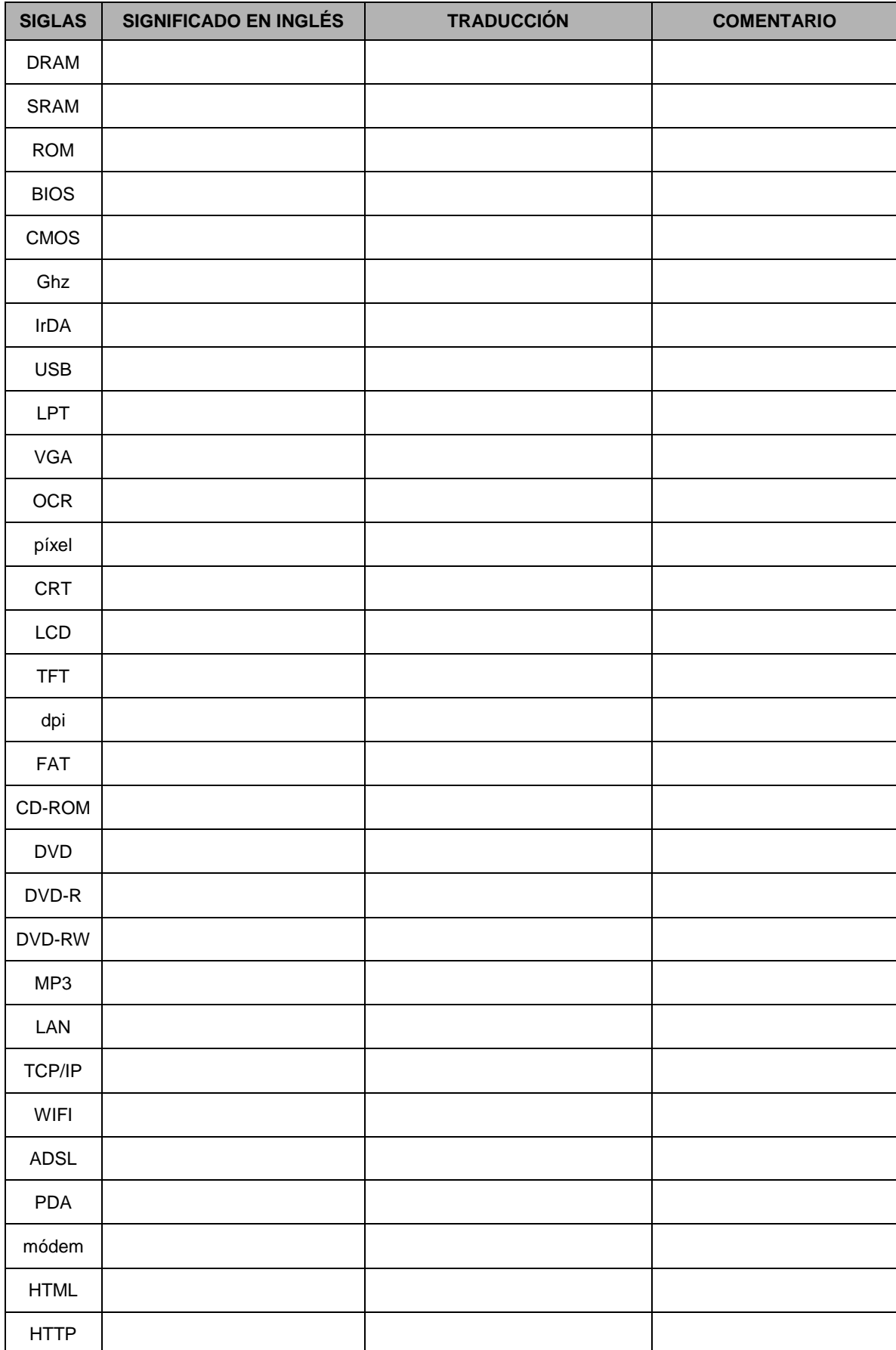